# **МИНИСТЕРСТВО ОБРАЗОВАНИЯ И НАУКИ САМАРСКОЙ ОБЛАСТИ**

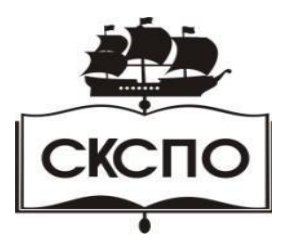

**государственное автономное профессиональное образовательное учреждение Самарской области «Самарский колледж сервиса производственного оборудования имени Героя Российской Федерации Е.В. Золотухина»**

> УТВЕРЖДАЮ Приказ директора от 30.05.2023 г. № 184-од

# **РАБОЧАЯ ПРОГРАММА УЧЕБНОГО ПРЕДМЕТА ЕН.02 Информатика**

математического и общего естественнонаучного учебного цикла

основной образовательной программы

программы подготовки специалистов среднего звена

**22.02.06 Сварочное производство**

**г. Самара, 2023 г.** 

# СОДЕРЖАНИЕ

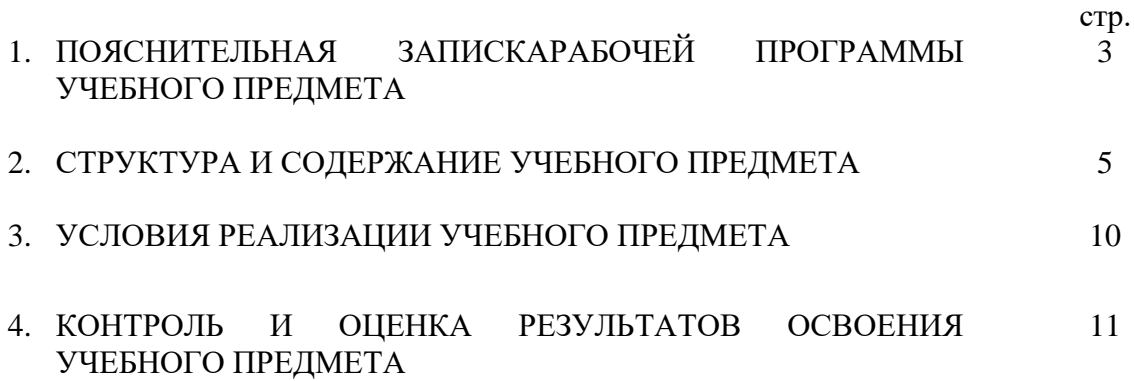

# 1. ПОЯСНИТЕЛЬНАЯ ЗАПИСКАРАБОЧЕЙПРОГРАММЫ УЧЕБНОГО **ПРЕЛМЕТА EH.02 «Информатика»**

### 1.1. Область применения рабочей программы

Рабочая программа учебного предмета является частью примерной основной профессиональной образовательной программы в соответствии с ФГОС по специальности СПО22.02.06 Сварочное производство.

#### профессиональной  $1.2.$ Место учебного основной предмета в структуре образовательной программы

### Учебныйпредмет входит в Математический и общий естественнонаучный цикл. 1.3. Пели и залачи учебного прелмета – требования к результатам освоения учебного предмета:

В результате освоения предмета обучающийся должен уметь:

- выполнять расчеты с использованием прикладных компьютерных программ;
- использовать сеть Интернет и ее возможности для организации оперативного обмена информацией;
- использовать сбора, технологии размещения, хранения, накопления. преобразования и передачи данных в профессионально ориентированных информационных системах;
- обрабатывать и анализировать информацию с применением программных средств и вычислительной техники;
- получать информацию в локальных и глобальных компьютерных сетях;
- применять графические редакторы для создания и редактирования изображений;
- применять компьютерные программы для поиска информации, составления и  $\equiv$  . оформления документов и презентаций.

В результате освоения предмета обучающийся должен знать:

- базовые системные программные продукты и пакеты прикладных программ;
- основные положения и принципы построения системы обработки и передачи информации;
- устройство компьютерных сетей и сетевых технологий обработки и передачи информации;
- методы и приемы обеспечения информационной безопасности;
- методы и средства сбора, обработки, хранения, передачи и накопления информации;
- общий состав и структуру персональных электронно-вычислительных машин и вычислительных систем;
- свойства - основные принципы, метолы  $\overline{u}$ информационных  $\mathbf{M}$ телекоммуникационных технологий, их эффективность.

В процессе освоения предмета у студентов должны формировать общие компетенции  $(OK):$ 

ОК 1 понимать сущность и социальную значимость своей будущей профессии, проявлять к ней устойчивый интерес.

ОКЗ решать проблемы, оценивать риски и принимать решения в нестандартных ситуациях.

ОК 4 осуществляет поиск и использует информацию, необходимую для эффективного выполнения профессиональных задач, профессионального и личностного развития.

ОК 5 использует информационно-коммуникационные технологии в профессиональной деятельности.

ОК 8 самостоятельно определять задачи профессионального и личностного развития, заниматься самообразованием, осознанно планировать повышение квалификации. ОК 9 быть готовым к смене технологий в профессиональной деятельности.

### **1.4. Рекомендуемое количество часов на освоение примерной программы учебного предмета:**

максимальной учебной нагрузки обучающегося –147 часов, в том числе:

обязательной аудиторной учебной нагрузки обучающегося – 98 часов;

самостоятельной работы обучающегося – 49 часов.

# **2. СТРУКТУРА И СОДЕРЖАНИЕ УЧЕБНОГО ПРЕДМЕТА**

### **2.1. Объем учебного предмета и виды учебной работы**

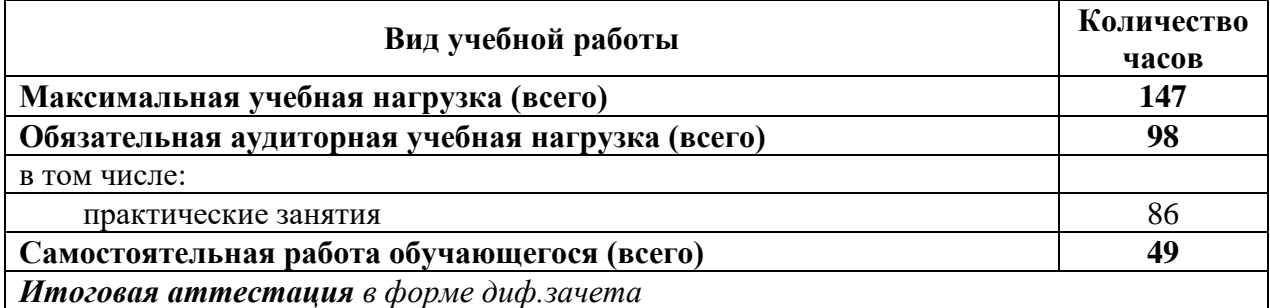

# **2.2. Тематический план и содержание учебного предмета«Информатика»**

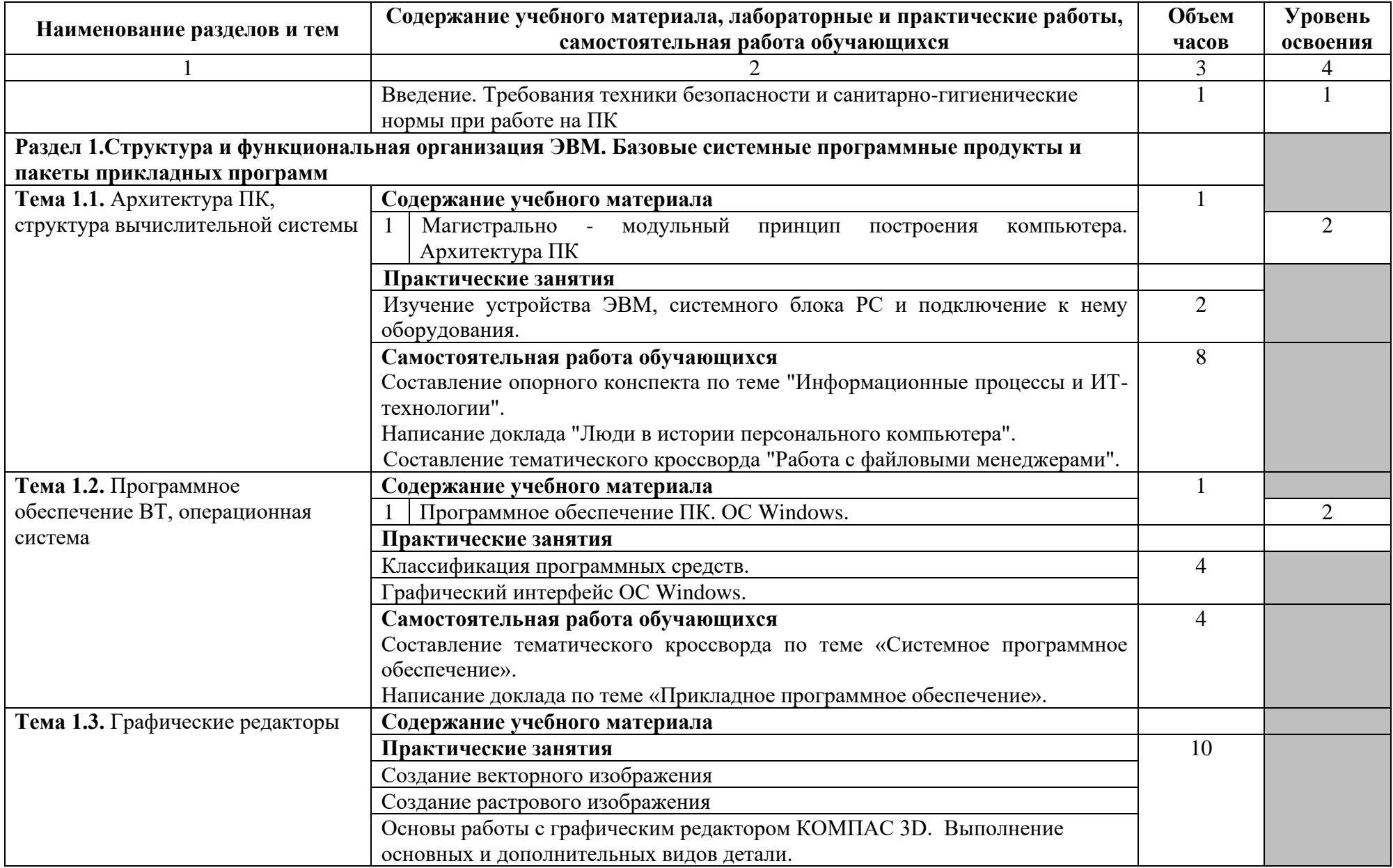

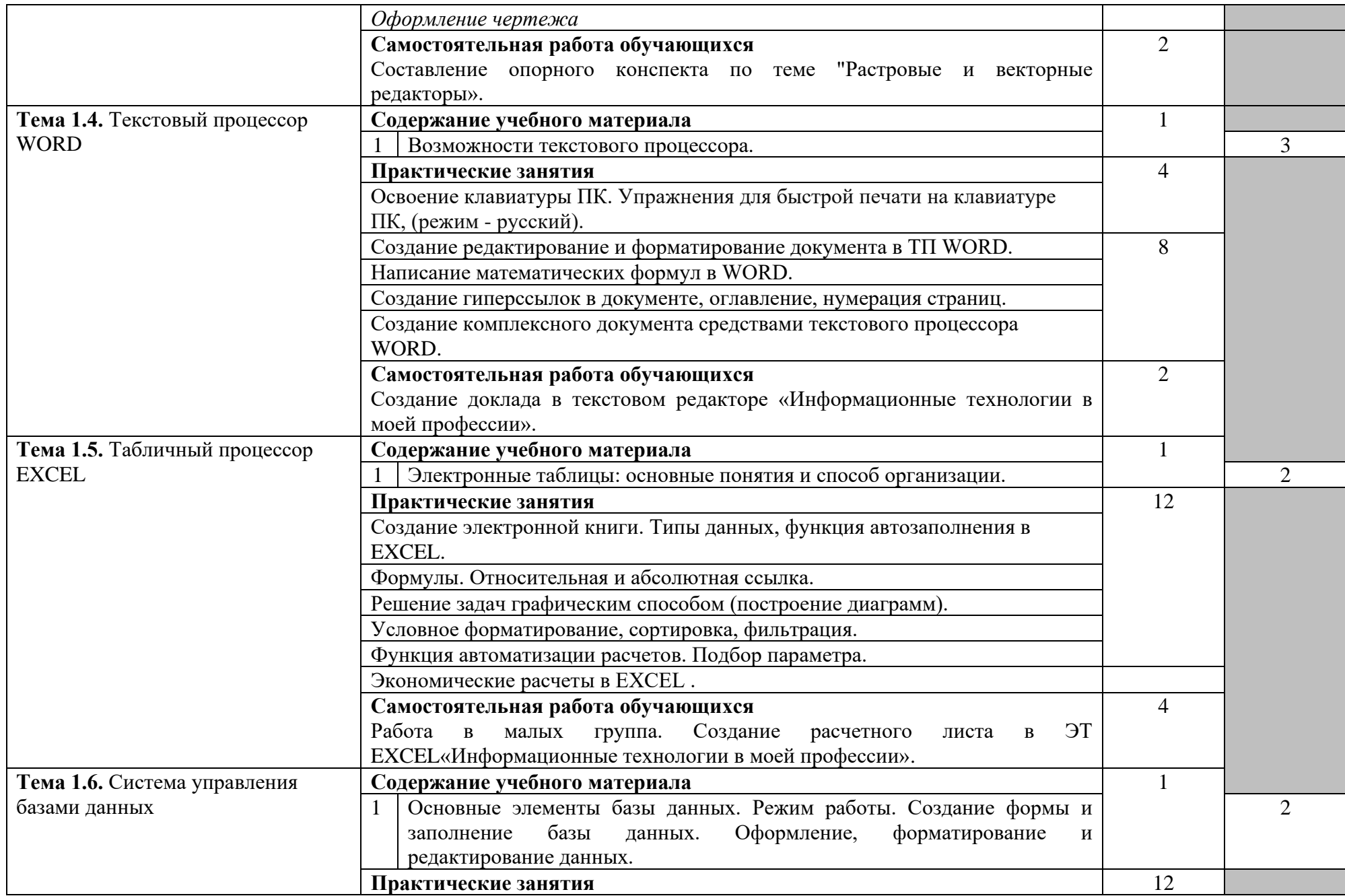

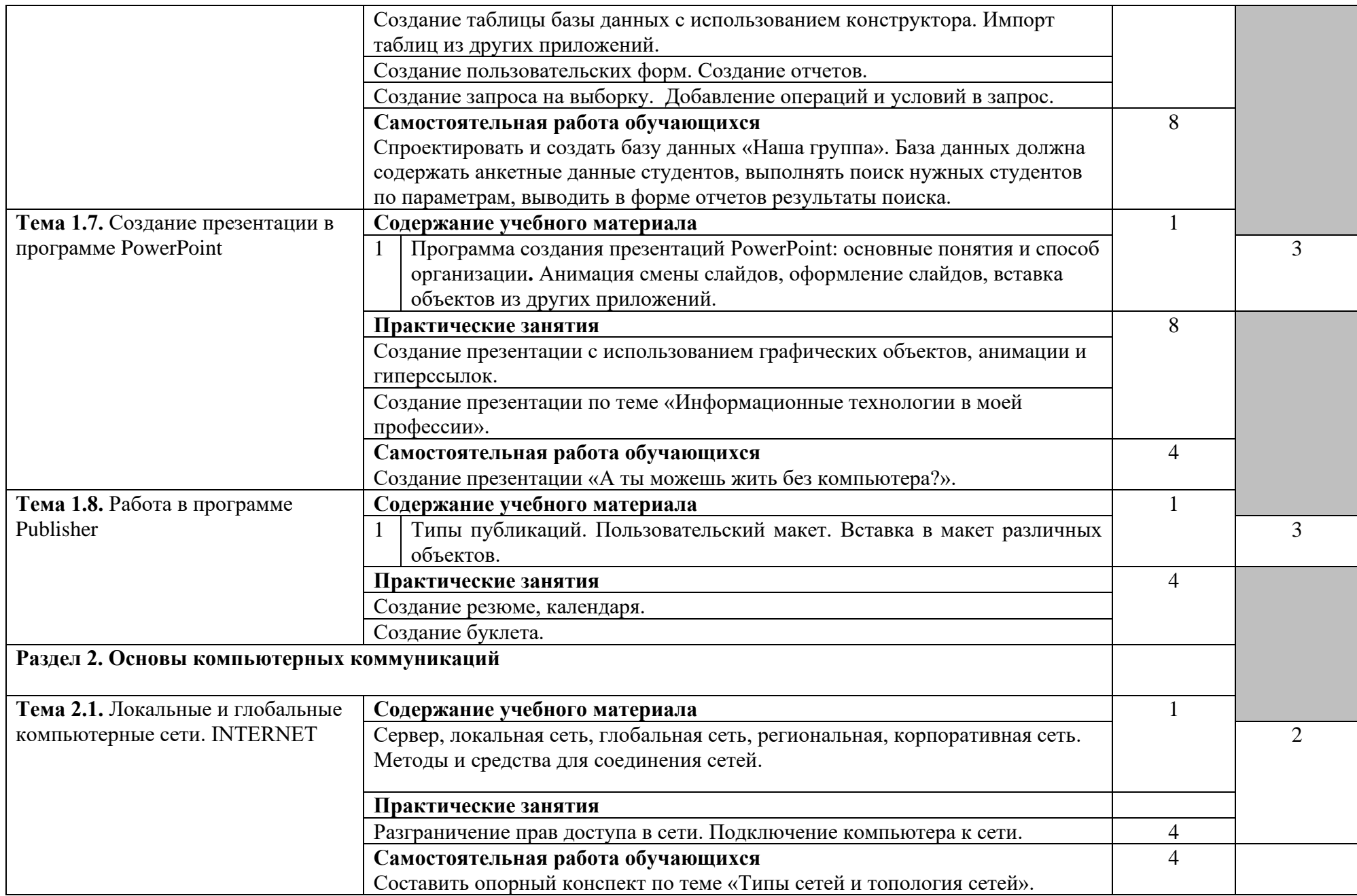

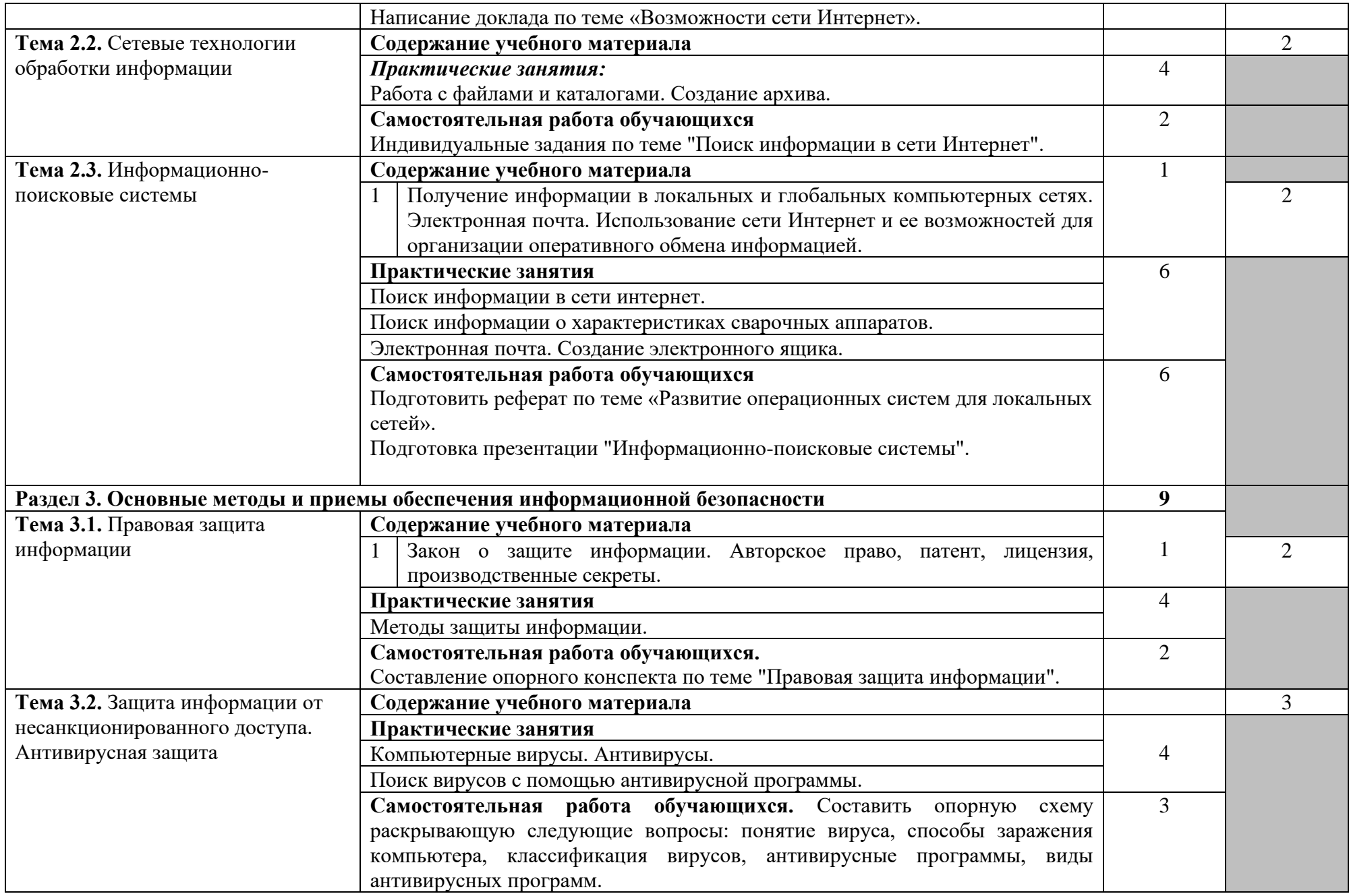

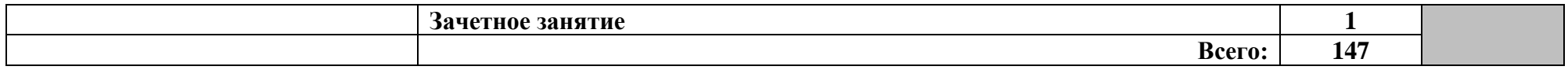

Для характеристики уровня освоения учебного материала используются следующие обозначения:

1. – ознакомительный (узнавание ранее изученных объектов, свойств);

2. – репродуктивный (выполнение деятельности по образцу, инструкции или под руководством);

3. – продуктивный (планирование и самостоятельное выполнение деятельности, решение проблемных задач).

# **3. УСЛОВИЯ РЕАЛИЗАЦИИ УЧЕБНОГО ПРЕДМЕТА**

### **3.1. Требования к минимальному материально-техническому обеспечению**

Реализация программы предмета требует наличия учебного кабинета информатики

и/или информационных технологий.

Оборудование учебного кабинета:

- − посадочные места по количеству обучающихся;
- − рабочее место преподавателя.

Технические средства обучения:

- 1. Компьютерная техника
	- − компьютерный класс, оснащенный IBM –совместимыми компьютерами с объемом оперативной памяти не менее 64 Мб, работающими в среде операционной системы Windows XP;
	- − мультимедиа-проектор.
- 2. Программное обеспечение

Компьютерный класс должен быть обеспечен необходимым минимальным количеством программного обеспечения, включающего в себя:

- − системное программное обеспечение (ОС WindowsXP);
- − пакет прикладных программ MSOffice.

### **3.2. Информационное обеспечение обучения**

### **Перечень рекомендуемых учебных изданий, Интернет-ресурсов, дополнительной литературы**

### **Учебная литература**

- 1. Михеева Е.В., Информатика: ЩИЦ «Аккадемия», 2018.
- 2. Н.В. Макаровой (под ред) Информатика и ИКТ. 10кл.: учебник.- Питер, 2019
- 3. Н.В. Макаровой Информатика и ИКТ. 11кл.: учебник.- Питер, 2019

### **Дополнительная литература**

1. Немцова Т.И., Назарова Ю.В. Практикум по информатике: учеб.пособие. – М., Форум Инфра-М, 2009.

# **Интернет-ресурсы:**

- 1. http://www.comppost.bip.ru/ Разнообразная литература по компьютерной тематике.
- 2. http://www.softarea.ru/ Каталог компьютерных программ.
- 3. http://www.iworld.ru/ Электронная версия журнала "Мир Internet". Государственный образовательный портал: [http://edu.ru](http://edu.ru/)
- 4. Каталог Федерального центра информационно-образовательных ресурсов. Разделы НПО и СПО: [http://fcior.edu.ru](http://fcior.edu.ru/)
- 5. Портал «Информационно-коммуникационные технологии в образовании»: [http://www.ict.edu.ru](http://www.ict.edu.ru/)
- 6. Поисковые системы: [www.Yandex.ru,](http://www.yandex.ru/) [www.google.ru](http://www.google.ru/)
- 7. Энциклопедия «Кирилл и Мефодий»: [www.megabook.ru](http://www.megabook.ru/)
- 8. Энциклопедия «Википедия»: http://ru.wikipedia.org/wiki/
- 9. [http://www.sla.urc.ac.ru/edu/chMath/inf/PP97/top.htm/](http://www.sla.urc.ac.ru/edu/chMath/inf/PP97/top.htm) Электронное пособие по созданию презентаций в Power Point.
- 10. [http://www.vspu.ac.ru/de/inf.htm/](http://www.vspu.ac.ru/de/inf.htm) Статьи, книги, учебные материалы по информатике.

# 4. КОНТРОЛЬ И ОЦЕНКА РЕЗУЛЬТАТОВ ОСВОЕНИЯ УЧЕБНОГО ПРЕДМЕТА

результатов освоения Контроль  $\mathbf{M}$ оценка предмета осуществляется преподавателем в процессе проведения практических занятий и лабораторных работ, тестирования, а также выполнения обучающимися индивидуальных заданий, проектов, исследований.

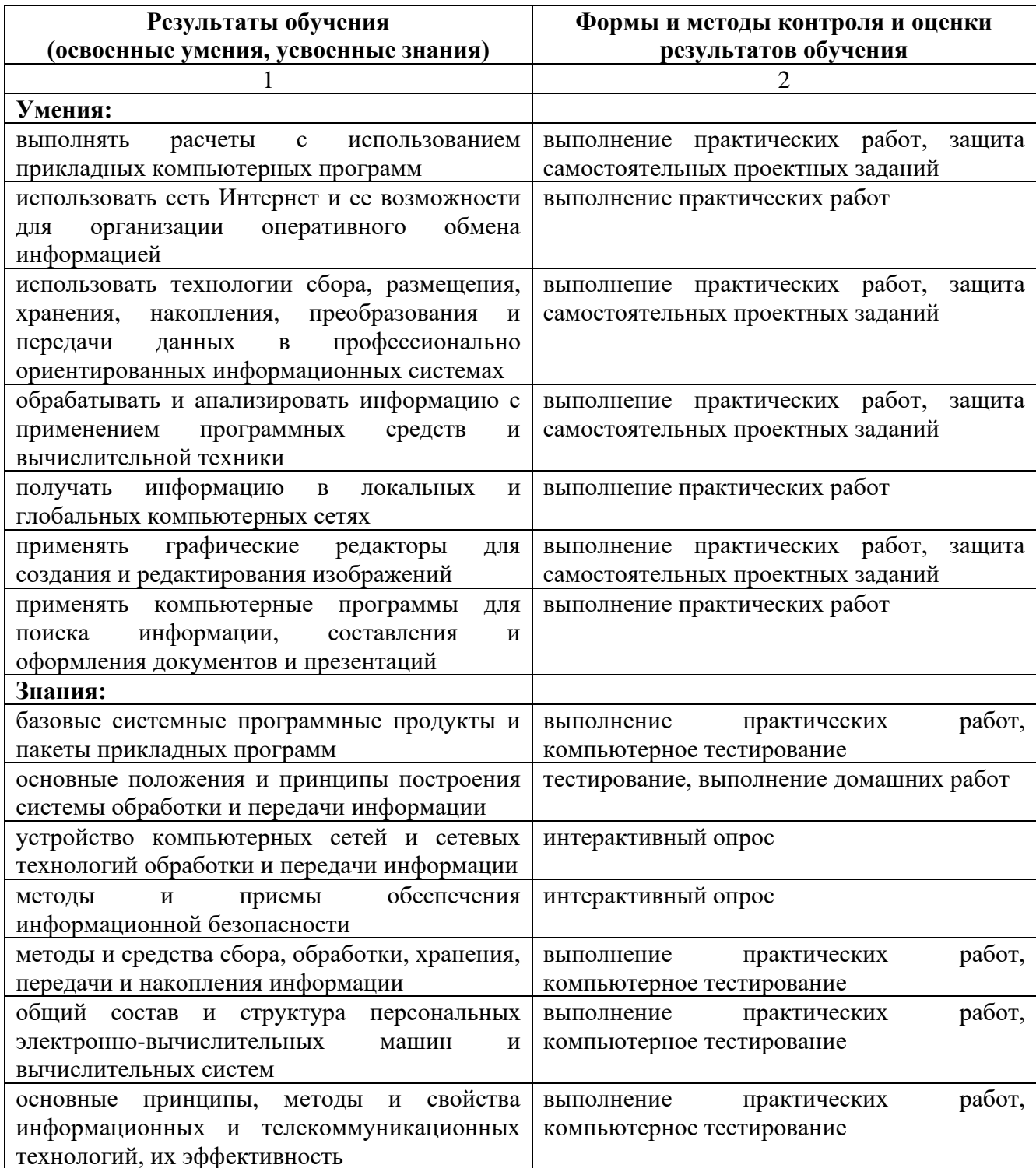